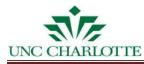

# Create Work Request

# Customer Documentation for ARCHIBUS *Request Work* Process:

## 1. ARCHIBUS Sign in Page

Log into ARCHIBUS (https://archibus.uncc.edu/archibus) using your NinerNet credentials.

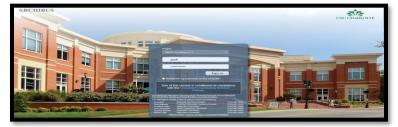

## 2. Process Navigation: Building Operations Management

From the process navigation left panel view, select Building Operations Management module from the slide out menu; then, select Building Operations activity and then <u>Customer</u> role from the list of menu items.

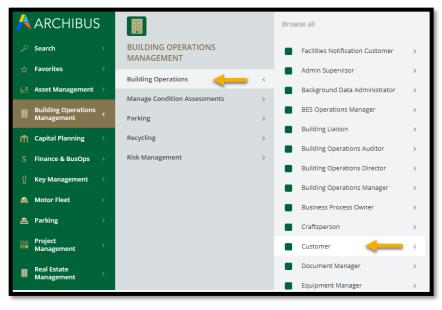

Select <u>Building Operations</u> <u>Management</u> module, then <u>Building Operations</u> Activity from the slide out menu. The list of assigned roles will display. Select the

*Customer* role.

From the *Customer* role list, select the Work Request Console task.

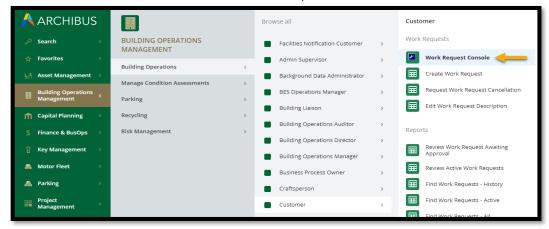

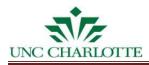

# 3. Work Request Console – Request Work Form

The Work Request Console view will display. Select <u>Request Work</u> action located in the upper right corner of the window.

| 🤌 Work Requ               | est Console         |                                                            | UNC CHARLOTT | e 🕐     | * |        |
|---------------------------|---------------------|------------------------------------------------------------|--------------|---------|---|--------|
| Partial Work Request Code | Partial Description |                                                            |              |         |   |        |
| Work Requests             |                     | Select Request Work<br>to display the Work<br>Request form | Vork Filter  | Refresh | X | Export |

The *Request Work* Form displays. Note that the Work Request form is divided into four sections for easier viewing: Customer; Location; Description and Timeframe.

Several fields will pre-populate based upon the user account information. These fields include *Requested* by, *Requestor's Phone #, Sub-Department* and *Department Code* information. Unless these fields are incorrect, you do not need to edit.

| A         | ARCHIBUS                          | 🥙 Work Request Console                                           |                                                   |
|-----------|-----------------------------------|------------------------------------------------------------------|---------------------------------------------------|
|           | Search                            | >                                                                | π × ×                                             |
|           | Favorites                         | > Request Work                                                   | Request                                           |
| <b>⊾ň</b> | Asset Management                  |                                                                  |                                                   |
|           | Building Operations<br>Management | Customer Location<br>Requested by DUFF, PAMELA (pduff) Equipment | t Number                                          |
| Ĥ         | Capital Planning                  | > Requestor's Phone # 7046870552 Build                           | ing Code* 0092                                    |
|           | Finance & BusOps                  | Requested for                                                    | Facilities Ops and Parking (FOPS) oor Code 01     |
|           | Key Management                    | > Department Code* 2091<br>OneIT-BA/Inst Integrity (Dpt) Rd      | om Code 122A Select Drawing                       |
|           | Motor Fleet                       | > Sub-Department Code* 13910 Problem                             | Location                                          |
| ۸         | Parking                           | Receive emails when O No Employee user account                   |                                                   |
|           | Project<br>Management             | status changes<br>• Yes prepopulate the Reque                    | st Work form                                      |
|           | Real Estate<br>Management         | > Description Timefram                                           |                                                   |
|           | Solution Templates                | Work Description*                                                | Event Name<br>e.g. Football game, Graduation, etc |
| El        | Space Management                  | Reque                                                            | sted Completion Date 8/6/2021                     |
|           | Training                          |                                                                  | ted Completion Time 5:00 pm                       |
| 0         | UNCC Custom<br>Modules            | >>                                                               |                                                   |

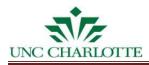

# 4. Required Form Data

Before you submit the Request Work form, it is very important that you fill out as many fields as possible in order for FM 311 to efficiently route the work accordingly and the FM shop to complete your request.

All fields indicated with a red asterisk (\*) are required. In addition to the prepopulated required fields, these required fields include *Work Description* and *Building Code* (if not correctly populated with the needed building information for the specific request).

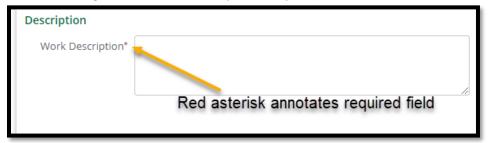

5. Using ARCHIBUS Search Features (Ellipses button, Filtering Data Lists, and Autocomplete) *a. Ellipse buttons* 

You may use the ellipse button (also called a *Look-up button*) located to the right of each field to filter for information. After selecting an ellipse button (...), a data list of information displays.

| Customer                          |            |                                    |                 |           | L                          | .ocatio | n                     |                  |                      |         |                |
|-----------------------------------|------------|------------------------------------|-----------------|-----------|----------------------------|---------|-----------------------|------------------|----------------------|---------|----------------|
| Requested by DUFF, PAMELA (pduff) |            |                                    |                 | Equipn    | nent Number                |         |                       |                  |                      |         |                |
| Requestor                         | s Phone #  | 7046870552                         |                 |           |                            |         | uilding Code*         |                  |                      |         |                |
| Req                               | uested for |                                    |                 | Se        | electing the               | ellips  | sis button (          | Facilities<br>Wi | Pps and Parking (FO) | PS)     |                |
| Departm                           | ent Code*  | 2091                               |                 | dis       | play a pop                 | up da   | ataidist for          | filtering        | g.                   |         |                |
| Sub-Departr                       |            | Value - Requeste<br>stor's Phone # |                 |           |                            |         |                       | ent C            | ode, 🎤               | × ••• • | Select Drawing |
| Receive e<br>stat                 | Employ     | ee Name 🗘                          | Departm<br>Code | ent<br>\$ | Sub-<br>Department<br>Code | \$      | Employee<br>Telephone | ¢                | Building Code  🌲     |         |                |
|                                   | smith      |                                    |                 |           |                            |         |                       |                  |                      |         |                |
| Description                       | SMITH,     | MATTHEW (msmit566)                 | 1050            |           | 10500                      |         |                       |                  |                      |         |                |
| Work Descriptior                  | SMITH,     | JAMES (jsmit811)                   | 1050            |           | 10601                      |         |                       |                  |                      | raduat  | ion, etc       |
|                                   | SMITH,     | SEAN (ssmit516)                    | 1050            |           | 10800                      |         |                       |                  |                      |         | Ċ              |
|                                   | SMITH,     | TA-MIA (tsmit357)                  | 1070            |           | 11200                      |         | 7043632526            |                  |                      | 5:00    | ) pm           |
|                                   | SMITH,     | LEROY (lsmit287)                   | 1070            |           | 11200                      |         |                       |                  |                      |         |                |
|                                   | SMITH,     | SAKAVASIA (ssmit514)               | 1180            |           | 13300                      |         |                       |                  |                      |         |                |
|                                   |            |                                    |                 |           |                            |         |                       |                  | Close                |         |                |

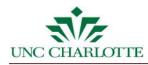

# b. Filtering a Data List

To filter a data list, enter text into the search field and then select **Enter** on your keyboard. To remove the search filter, simply select the small "x" located to the right of the search console.

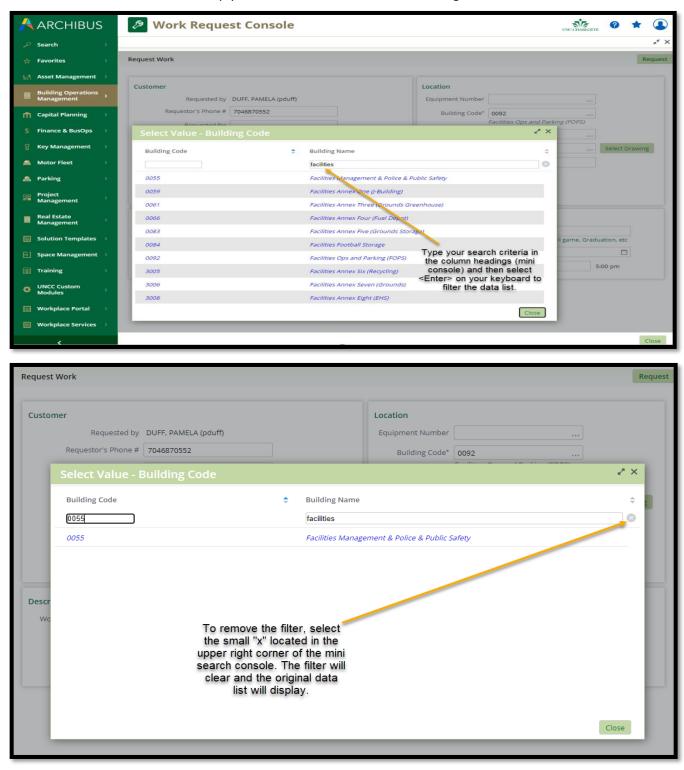

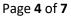

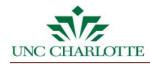

# c. Auto Complete Fields

The Request Work Form fields feature auto-complete functionality. When you start typing in a validated field, the drop-down list will display possible values beginning with those letters.

| Customer                           |                                        | Click the                     |  |  |  |
|------------------------------------|----------------------------------------|-------------------------------|--|--|--|
| Requested by                       | DUFF, PAMELA (pduff)                   | selection from<br>the list to |  |  |  |
| Requestor's Phone #                | 7046870552                             | populate the field            |  |  |  |
| Requested for                      | smith, g                               |                               |  |  |  |
| Department Code*                   | SMITH, G.DAVID (gsmith93) 1250 - 14105 |                               |  |  |  |
|                                    | SMITH, GAVIN (gsmit134) 2910 - 31400   |                               |  |  |  |
| Sub Department Code*               | SMITH, GENA (gsmit121) 2420 - 27700    |                               |  |  |  |
| Sub-Department Code*               | SMITH, GINA (gcsmith) 2091 - 12600     |                               |  |  |  |
| Receive emails when status changes | <ul> <li>No</li> <li>Yes</li> </ul>    | 5                             |  |  |  |

You will be able to scroll through the list of options and select one of the values to populate the field.

| Requested by        | DUFF, PAMELA (pduff)      |  |
|---------------------|---------------------------|--|
| Requestor's Phone # | 7046878975                |  |
| Requested for       | SMITH, G.DAVID (gsmith93) |  |

## 6. Completing the Request Work Form

Populate and complete each field as needed until you have entered data into allthe appropriate "required" fields in the Requestor and Work Location areas of the form.

- **a. Equipment:** You do not need to fill in *Equipment Code* unless you know the equipment that is required to complete your work request.
- **b.** Work Description: Before you submit your request, you will need to enter text into the work description field.

The *Work Description* should be detailed enough so that FM 311 will understand the problem and route the work accordingly to the correct Facilities Shop to complete your work request.

| Work Description* | Our lights are not working properly in the back, right corner of    |   |
|-------------------|---------------------------------------------------------------------|---|
|                   | the room. We have had the light bulbs replaced recently in the      |   |
|                   | fixtures; however, that action did not resolve the issue. Please be | 9 |
|                   | aware that there will be a large meeting in this room on Monday,    | 4 |

Enter as much information as you can about your work request, as well as any details that Facilities should be aware of (ex: construction, open wires, or classes, etc.). Information you enter will determine the priority assignment to be entered by FM 311 team.

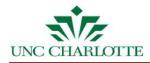

*c. Timeframe:* The timeframe section allows entry of work such as Events to be scheduled. If your request is an event type request that requires specified date and time to be completed, complete this section. Otherwise, you may leave the *Event Name* field blank.

| Timeframe                 |                         |               |
|---------------------------|-------------------------|---------------|
| Event Name                |                         |               |
|                           | e.g. Football game, Gra | aduation, etc |
| Requested Completion Date | 8/6/2021                |               |
| Requested Completion Time | 5:00                    | 5:00 pm       |

*d. Requested Completion Date:* You may update the *Requested Completion Date* and *Time*, if the work must be completed by a specified date (example: furniture move or event setup).

**Note:** The *Requested Completion Date* field will automatically default to **No Urgency**: 4 weeks. This timeframe will be adjusted by FM 311 if the issue is determined to be higher urgency.

e. Email Notification Option: If you do not wish to receive automated email notifications when the work request status changes, select the "No" option for "The "Receive emails when status changes.

| Customer             |                                  |
|----------------------|----------------------------------|
| Requested by         | DUFF, PAMELA (pduff)             |
| Requestor's Phone #  | 7046878975                       |
| Requested for        | SMITH, G.DAVID (gsmith93)        |
| Department Code*     | 1250                             |
|                      | Maintenance and Operations (Dpt) |
| Sub-Department Code* | 14105                            |
|                      | FM HVAC Shop                     |
| Receive emails when  | ○ No                             |
| status changes       | • Yes                            |

# 7. Submitting the Request Work Form

After you have filled out the form, remember to <u>Review the Entire Work Request</u> to verify everything was entered correctly.

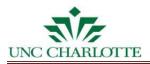

Once you have completed and reviewed the form, click on the **<u>Request</u>** button located at the top in the right corner of the request work form. The request will be sent to FM 311 team for review.

| quest Work            |                      |                                                                                                    | Selecting the Requ<br>submit the work rec<br>311 team to be r<br>routed to the corr | uest to the<br>eviewed an | e FM                      |            | F      | ۲eq |
|-----------------------|----------------------|----------------------------------------------------------------------------------------------------|-------------------------------------------------------------------------------------|---------------------------|---------------------------|------------|--------|-----|
| Customer              |                      |                                                                                                    | Location                                                                            |                           |                           |            |        |     |
| Requ                  | lested by            | DUFF, PAMELA (pduff)                                                                                              | Equipment Num                                                                       | ber                       |                           |            |        |     |
| Requestor's           | Phone #              | 7046878975                                                                                                    | Building Co                                                                         | de* 0055                  |                           |            |        |     |
| Requ                  | ested for            | SMITH, G.DAVID (gsmith93)                                                                                         |                                                                                     | Facilities N              | 1anagement & Police & Pu  |            |        |     |
| Departme              |                      | 1250                                                                                                    | Floor Co                                                                            | de 01                     |                           |            |        |     |
| Departitie            | in code              | Maintenance and Operations (Dpt)                                                                                  | Room Co                                                                             | de 123B                   |                           | Select     | Drawin | g   |
| Sub-Departme          | ent Code*            | 14105<br>FM HVAC Shop                                                                                             | Problem Locat                                                                       | ion FIS team              | office                    |            |        |     |
| Receive ema<br>status | ails when<br>changes | No<br>• Yes                                                                                                    |                                                                                     |                           |                           |            |        |     |
| escription            |                      |                                                                                                    | Timeframe                                                                           |                           |                           |            |        |     |
|                       |                      | ts are not working properly in the back, right corner                                                             |                                                                                     | Event Name                |                           |            |        |     |
| Work Description*     |                      | n. We have had the light bulbs replaced recently in the<br>however, that action did not resolve the issue. Please |                                                                                     |                           | e.g. Football game, Grade | uation, et | c .    |     |
| Work Description*     |                      |                                                                                                    |                                                                                     | mpletion Date             | 8/6/2021                  | Ċ.         | 1      |     |
| Work Description*     | aware th             | hat there will be a large meeting in this room on Mor                                                             | Kequested Co                                                                        | impiction bute            | 0/0/2021                  |            |        |     |

# 8. The Request Work Form Overview Page

The overview page will list all of the information you have entered, as well as a work request code that you will be able to use for future reference.

| WR Status Diagram         | Status diagram                     |                                                                                                    |                                |                                           |                 |
|---------------------------|------------------------------------|----------------------------------------------------------------------------------------------------|--------------------------------|-------------------------------------------|-----------------|
| Requi<br>1 day(           | ested Reviewed                     | Issued                                                                                                    | Completed                      | Ready to Bill                             |                 |
| Work Request 2022001310 🥣 | Work Request code<br>for reference | Work Request C                                                                                               | overview page provide          | Update Description<br>s option to Request | Print           |
| Customer                  |                                    | a Cancellatio                                                                                                | on, Update the Descrip         | ption, and Print.                         | Option to Print |
| Requested by              | DUFF, PAMELA (pduff)               |                                                                                                    | Equipment Number               |                                           |                 |
| Requestor's Phone #       | 7046878975                         |                                                                                                    | Building Code                  | 0092                                      |                 |
| Requested for             | SMITH, G.DAVID (gsmith93)          |                                                                                                    |                                | Facilities Ops and Parking (FOPS)         |                 |
| Department Code           | 1250                               |                                                                                                    | Floor Code                     |                                           |                 |
|                           | Maintenance and Operations (Dpt)   |                                                                                                    | Room Code                      |                                           | Select Drawing  |
|                           | 14105                              | View FAMs                                                                                                    | Problem Location               | FIS team office                           |                 |
|                           | FM HVAC Shop                       |                                                                                                    | Routing                        |                                           |                 |
| Index/Fund Code           |                                    |                                                                                                    |                                | Contact Info                              |                 |
| Banner Account Code       |                                    |                                                                                                    |                                | contact mo                                |                 |
| Description               |                                    |                                                                                                    |                                |                                           |                 |
|                           | Work Request Code                  | 2022001310                                                                                                   |                                |                                           |                 |
|                           | Is this WR reimbursable?           | No 🖌                                                                                                    |                                |                                           |                 |
|                           | Problem Type                       |                                                                                                    |                                |                                           |                 |
|                           | Work Description*                  | Our lights are not working proper<br>the room. We have had the light b<br>fixtures; however, that action did | oulbs replaced recently in the |                                           |                 |
|                           |                                    |                                                                                                    |                                |                                           | Close           |

You are welcome to print out the *Review* page for reference by selecting the print workorder icon located in the upper right corner of the screen.